## Epson Scan 2 raccourcis clavier

## Général

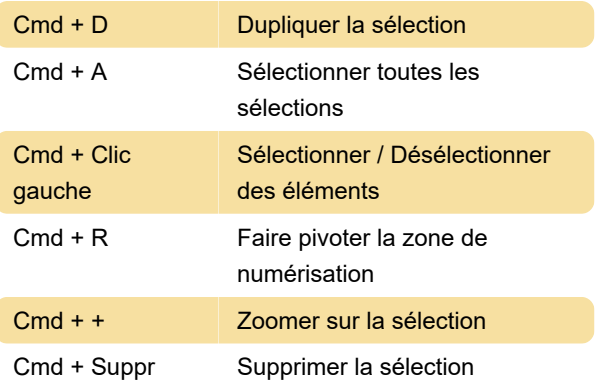

Source : www.maxheimann.de

Dernière modification: 03/09/2021 14:57:46

Plus d'information: [defkey.com/fr/epson-scan-2](https://defkey.com/fr/epson-scan-2-raccourcis-clavier) [raccourcis-clavier](https://defkey.com/fr/epson-scan-2-raccourcis-clavier)

[Personnalisez ce PDF...](https://defkey.com/fr/epson-scan-2-raccourcis-clavier?pdfOptions=true)